# Adopting new technologies in the LHCb Gauss simulation framework

# Dominik Müller on behalf of the LHCb collaboration

**CERN** 

CHEP 2018, Sofia

9<sup>th</sup> of July 2018

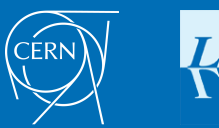

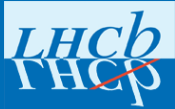

# **Motivation**

LHC Run 3: LHCb large increase in luminosity

- Very challenging for computing
- Modernize all LHCb software
- [CERN-LHCC-2018-007](http://cds.cern.ch/record/2310827)
- Necessary to update the simulation framework!
	- Multithreaded (Gaudi and Geant4)
	- New framework built on:

#### Gaussino

- LHCb independent core framework
- Aiming at a wider audience
- Improved maintainability

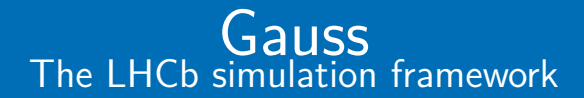

# Current Gauss – A quick overview M. Clemencic et al. 2011 J. Phys. Conf. Ser. 331 032023

Flexible framework to combine and unify various generators.

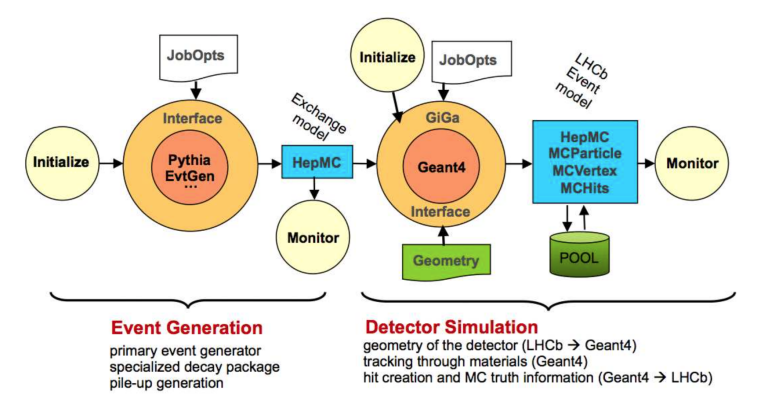

### Usage in LHCb

- Efficiencies and shapes
- Usually per measurement: **modular** generation phase
- Typically: Pythia8 minbias  $\rightarrow$  EvtGen decays  $\rightarrow$  Geant4 simulation

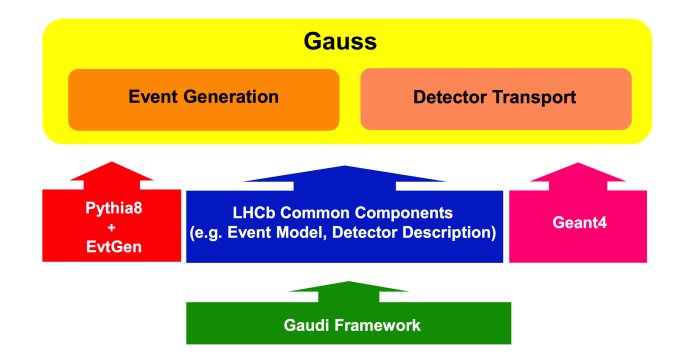

- ь Single-threaded:
	- $\blacktriangleright$ limits use of memory limited resources
	- e.g. LHCb trigger farm during LHC downtime ь
- Simulation phase designed around Geant4 ь
- ь Framework of running experiment:
	- Has grown a lot, redundant code, ...

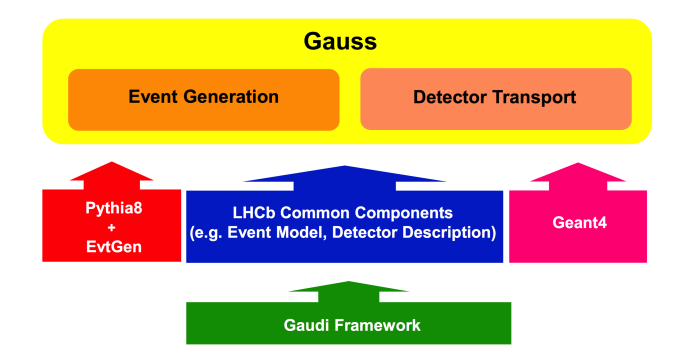

### **Shortcomings**

- Single-threaded:
	- limits use of memory limited resources
	- e.g. LHCb trigger farm during LHC downtime
- Simulation phase designed around Geant4 ▶
- Framework of running experiment: ▶
	- Has grown a lot, redundant code, . . .

# The future of Gauss

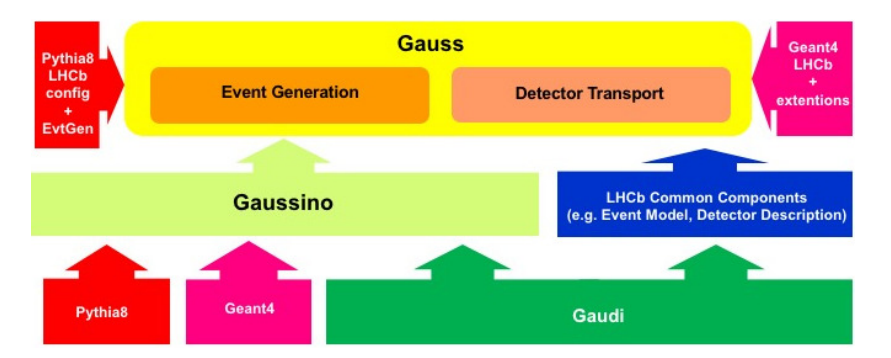

### Current framework

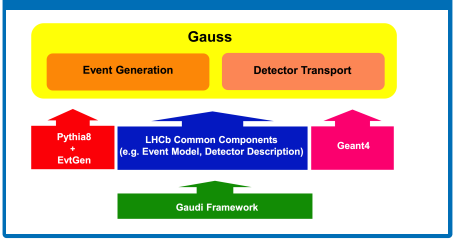

# The plan in a nutshell

#### **Multithreaded Gaudi functional**

- **Geant4 MT**
- Improved maintainability

- Provide generation and simulation interface. ь
- Internal data: HepMC3 ь
- A complete simulation framework: Þ
	- ь Define an interface to Generators (with Pythia8).
	- Interface to Geant (especially MT), but be flexible. Þ
- ь Ideal test-bed for new developments
- Make use of the opportunity and clean up and modernise the code! ▶

# The plan in a nutshell

#### **Multithreaded Gaudi functional**

- **Geant4 MT**
- Improved maintainability

#### Gaussino

- Provide generation and simulation interface.
- Internal data: HepMC3
- A complete simulation framework:
	- Define an interface to Generators (with Pythia8).
	- Interface to Geant (especially MT), but be flexible. ▶
- Ideal test-bed for new developments
- Make use of the opportunity and clean up and modernise the code!

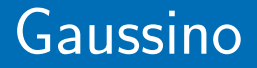

The generation phase

# Gaudi functional: task-based parallism

Each algorithm represents a 'task'

### Algorithms

- Declare their data dependence in advance
- One instance called concurrently by all threads: /\*output data\*/ **operator**()(/\*input data\*/) **const**

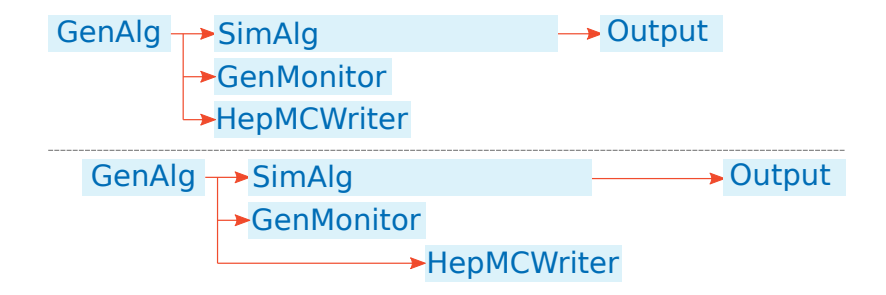

- Skeleton for Gaussino finalized
- Conversion to Gaudi functional **complete**
- Can generate events reproducible [with multiple threads]

- Shared between threads ь
- Unified interface ь
- Þ Cannot control thread-safety of generators
	- $\blacktriangleright$  Lock tool
	- Pythia8: investigating thread-local instances ь

- Motivation: easier and thread-safe ь
- ь **We are the first to try this**
- ь **Complete**
- In communication with authors about feedback ь
- Skeleton for Gaussino finalized
- Conversion to Gaudi functional **complete**
- Can generate events reproducible [with multiple threads]

#### External generators

- Shared between threads
- Unified interface
- Cannot control thread-safety of generators
	- Lock tool ь
	- Pythia8: investigating thread-local instances

- Motivation: easier and thread-safe  $\blacktriangleright$
- ь **We are the first to try this**
- ь **Complete**
- In communication with authors about feedback ь
- Skeleton for Gaussino finalized
- Conversion to Gaudi functional **complete**
- Can generate events reproducible [with multiple threads]

#### External generators

- Shared between threads
- Unified interface
- Cannot control thread-safety of generators
	- $\blacktriangleright$  Lock tool
	- Pythia8: investigating thread-local instances

## HepMC3 migration

- Motivation: easier and thread-safe
- **We are the first to try this**
- **Complete**
- In communication with authors about feedback

# Random numbers

We  $\heartsuit$  reproducibility

## 'Random engine: a global singleton' and

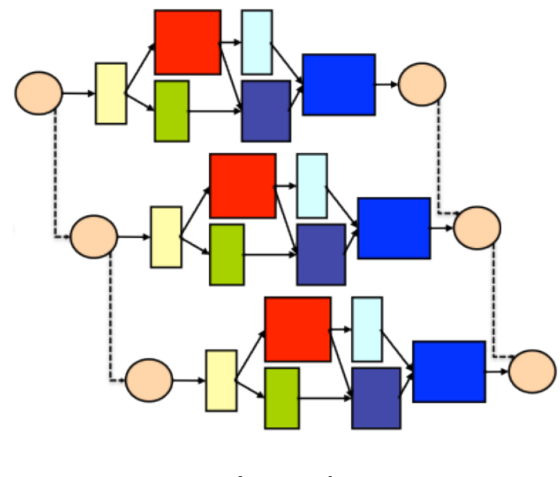

won't work . . .

## Prototype for a solution

- Largest predictable unit: algorithm's execution
- Create engine on the stack
- Pass it around as reference

}

```
... Generation::operator()( ... ) const {
auto engine = createRndmEngine();
ThreadLocalEngine::Guard rnd_guard(engine);
nPileUp = m_pileUpTool->numberOfPileUp(engine);
return; // Engine automatically destroyed
```
#### Alternative: Thread-local global only valid in algorithm.

→ global invalidated

## Prototype for a solution

- Largest predictable unit: algorithm's execution
- Create engine on the stack
- Pass it around as reference

}

```
... Generation::operator()( ... ) const {
 auto engine = createRndmEngine();
 ThreadLocalEngine::Guard rnd_guard(engine);
 nPileUp = m_pileUpTool->numberOfPileUp(engine);
 return; // Engine automatically destroyed
```
Alternative: Thread-local global only valid in algorithm.

```
... Generation::operator()( ... ) const {
 auto engine = createRndmEngine();
 ThreadLocalEngine::Guard rnd_guard(engine);
 doSomething(); // Use engine via ThreadLocalEngine::Get()
 return; // Engine automatically destroyed and thread-local
    global invalidated
}
```
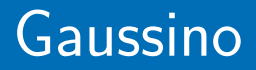

The simulation phase

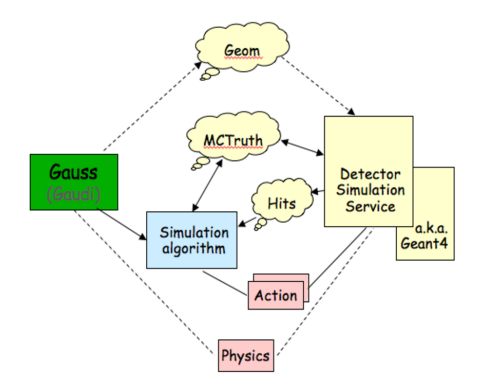

### Simulation step

- Take inspiration from the generation: modular!
- A simulation service managing different backends
- Enable flexible configuration, e.g. **fast** simulation settings for
	- Pile-up Spillover Main event
	- Signal other particles
	- See B. Siddi and M. Rama this morning

# Interface to Geant4MT

- Separate Gaudi/Gauss from Geant4 as much as possible
- Gaudi tools as factories for G4 objects
	- All G4 objects managed by G4!
- Run G4 workers in individual threads
- **Flexible** assignment of simulation payloads

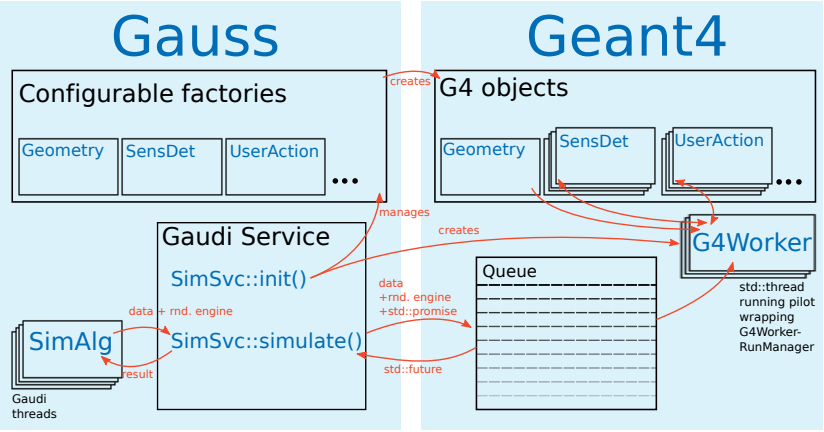

## Implemented prototype

#### Implemented prototype in Gaussino:

- Initialization of the threads ь
- Communication between Gaudi and Geant4 threads

#### Tests

- Simulated  $2\times 2\times 2$  m $^3$  iron cube
- Minimum bias events from Pythia8 ( $\sim$  10 pp interactions per event).
- Nothing returned from G4 yet
- Spawn 1 G4 thread for each Gaudi thread
- Performed on  $2 \times$  Xeon E5-2630 v4 (20 cores + 20 HT)

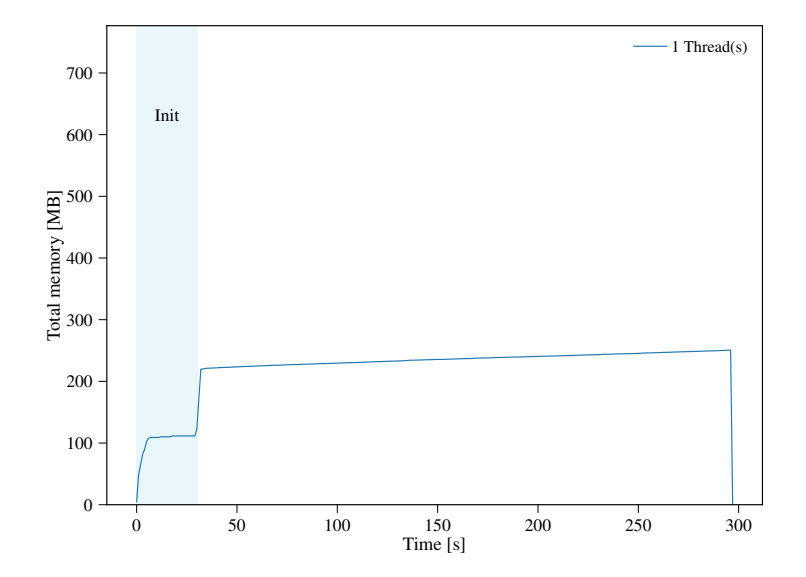

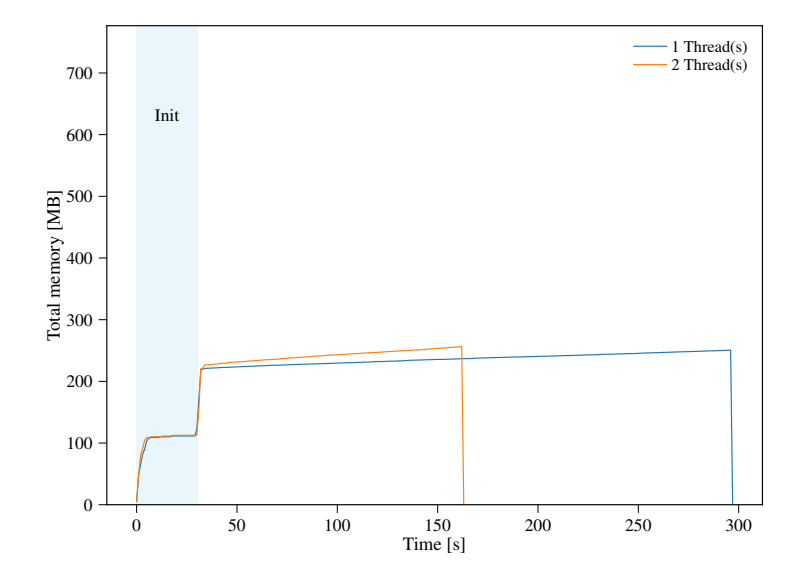

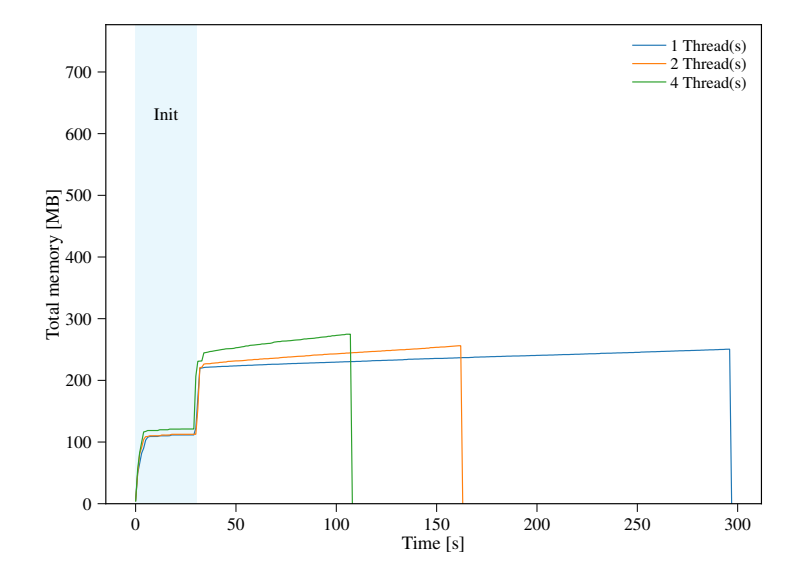

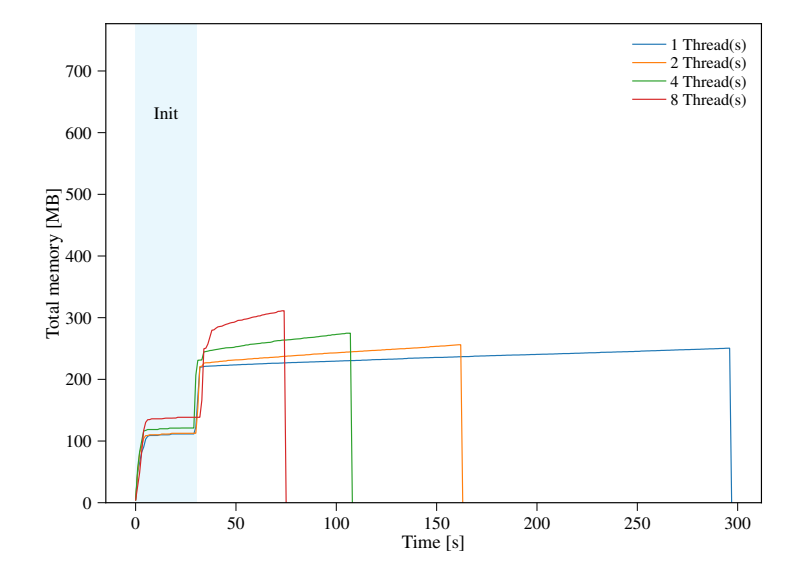

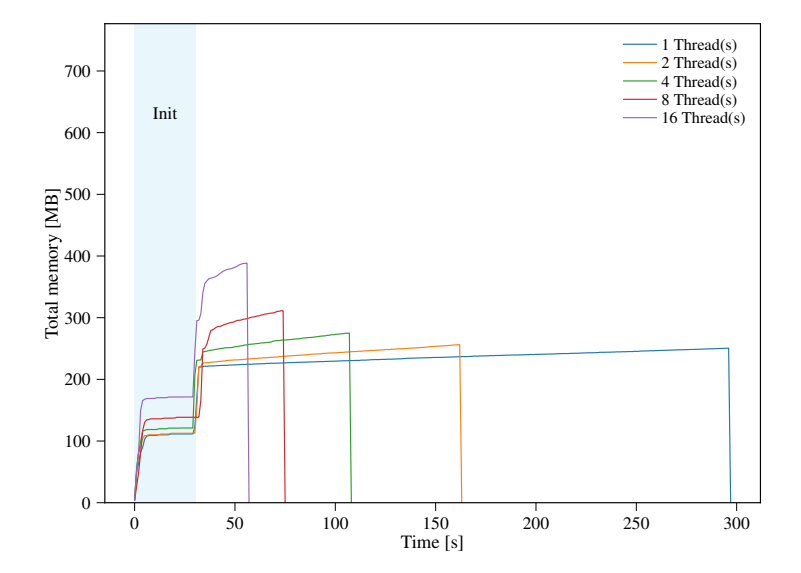

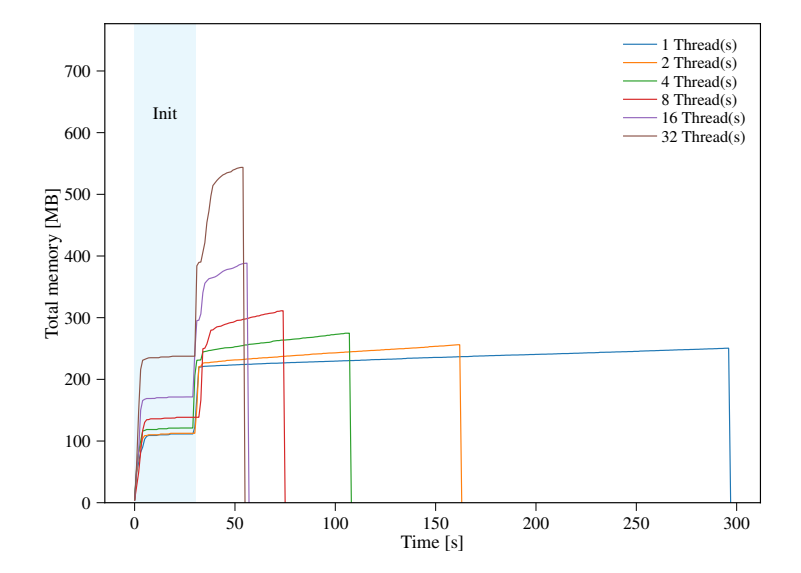

# Throughput

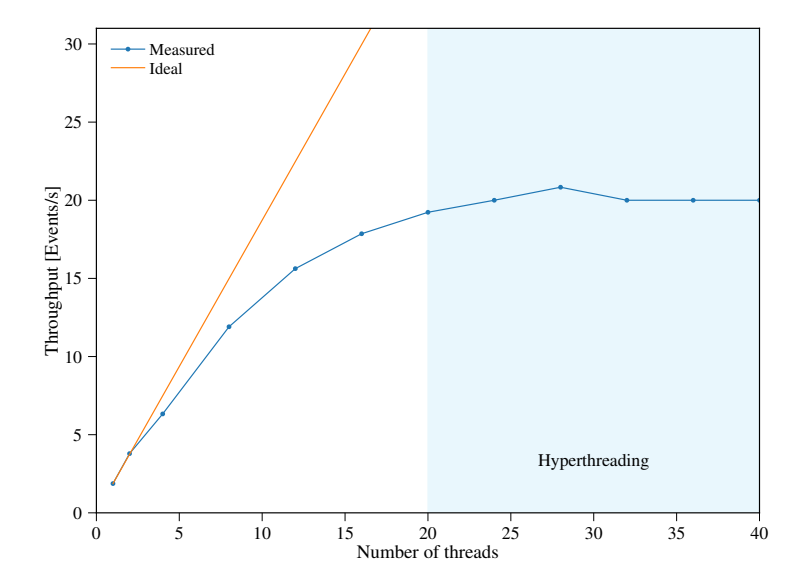

# **Summary**

Gaussino, an LHCb-independent core framework, well advanced.

- Modular generation phase with Pythia8 example ▶
- Prototype for the interaction with Geant4 MT
- Encouraging first results  $\blacktriangleright$

# Outlook

- Test performance with a complete detector
- Migrate Gauss to be based on Gaussino